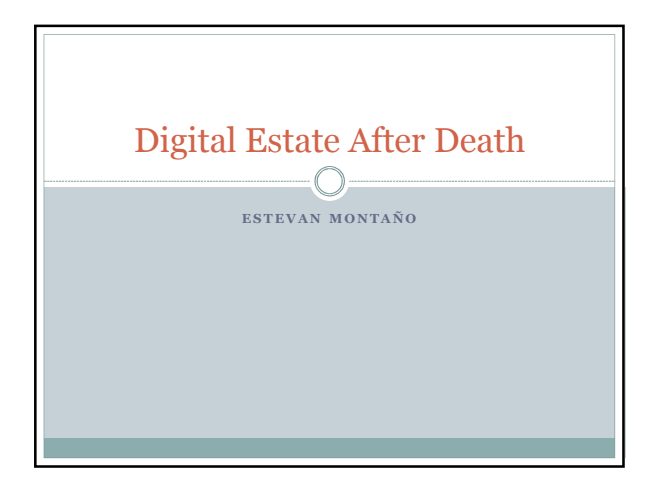

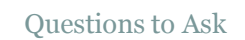

- Does someone know where I keep my data and purchased items from the Internet?
- What can I do now to help those I love retrieve my information, data, and other items I either paid for or saved somewhere?
- Who will be my point person to retrieve my information?
- Are there tools to help me with this?
- Do I want to leave some type of digital legacy?

#### **Categories**  $\cap$

- Social Media Facebook, LinkedIn, Instagram, etc.
- Purchased Items eBooks, music, movies, etc.
- Personal Data Financial, email, photos, etc.
- Legacy- What do I want to leave behind?

## Social Media  $\bigcap$

- Don't give your account passwords to others
- Some social media companies allow you to set up a legacy contact
- Others will require proof of death to deactivate the account

## Facebook – Legacy Feature  $\bigcap$

- $\bullet$  You have two options with Facebook upon death
- Appoint a legacy contact to memorialize or deactivate your account
- A legacy contact is someone you choose to look after your account after death.

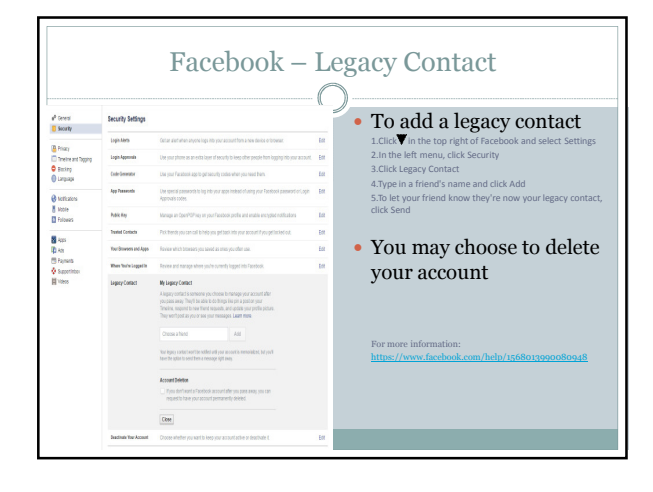

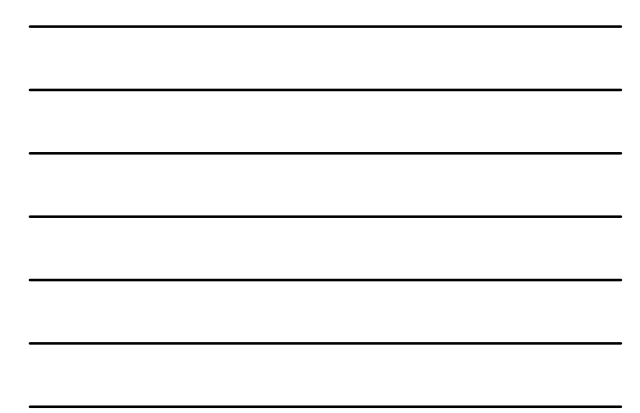

## Facebook – Legacy Contact

## Legacy contacts can:

- Write a final message on your behalf to your profile Respond to new friend
- requests Update profile picture and
- cover photo
- $\bullet$  Download photos and videos
- Change profile and contact information

## Legacy contact cannot:

- Log into your account o Remove or change past posts, photos and shared content from on timeline
- o Read messages you've sent to other friends  $\circ$  Remove any friends

Facebook – Memorialization • Memorialization does: o Adds the word "Memorial" or "Remembering"  $\circ$  Friends can share memories on the timeline o Content stays visible to audience it was shared  $\bullet$  Stays on Facebook until profile is deleted Memorialization does not: Cannot be logged into Memorialized accounts without a legacy contact CANNOT be changed Legacy contacts cannot post as you  $\bullet$  Don't appear in public spaces Immediate family members can override legacy contact to close account

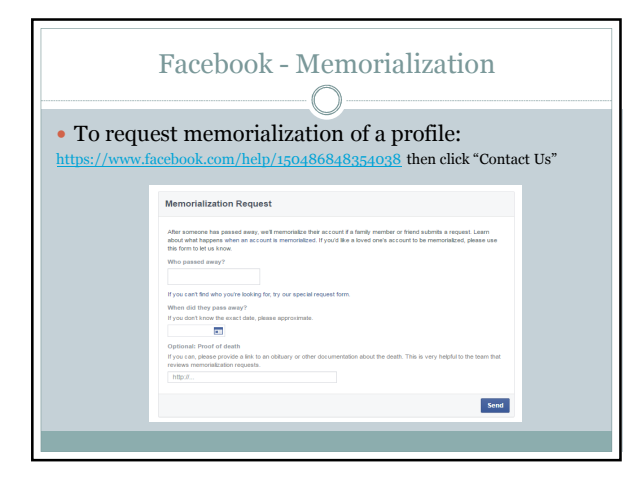

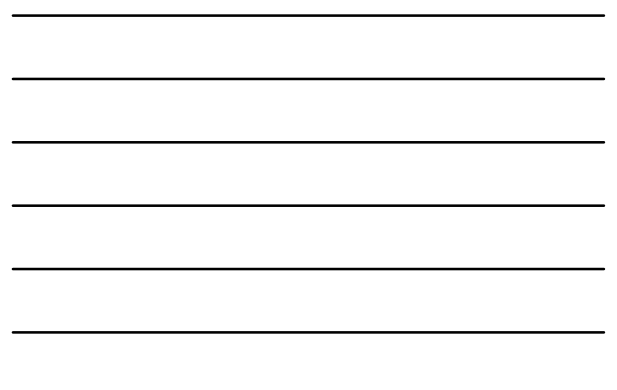

#### Twitter – Account Deactivation  $\curvearrowright$

- Twitter, at this point, does not have a memorialization of deceased users
- Go to: https://support.twitter.com/forms/privacy
- Fill out the form and Twitter will require
- $\,$  O Mail or fax death certificate to 415-865-5405
- Username of account
- Copy of requester's driver's license or other government ID
- Verify relationship to deceased
- Family members can save a backup of deceased's Tweets

## LinkedIn – Account Deactivation  $\bigcap$

LinkedIn only allows profiles to be deleted

Go to: https://www.linkedin.com/help/linkedin/ask/ts-rdmlp

- Anyone can request to delete an account
- Fill out the form and provide a death certificate, obituary, news article or Internet link

For more information: https://www.linkedin.com/help/linkedin/answer/2842?lang=en

## Google – Inactive Account Manager  $\bigcap$

- The Inactive Account Manager (IAM) sets up rules how you want to control your content after death
- This includes all your Google accounts such as YouTube, Gmail, Calendar, etc.
- The IAM allows users to share information and download some information. If there's a period of inactivity, from 3-18 months, Google will try to contact the account holder and trusted contact.

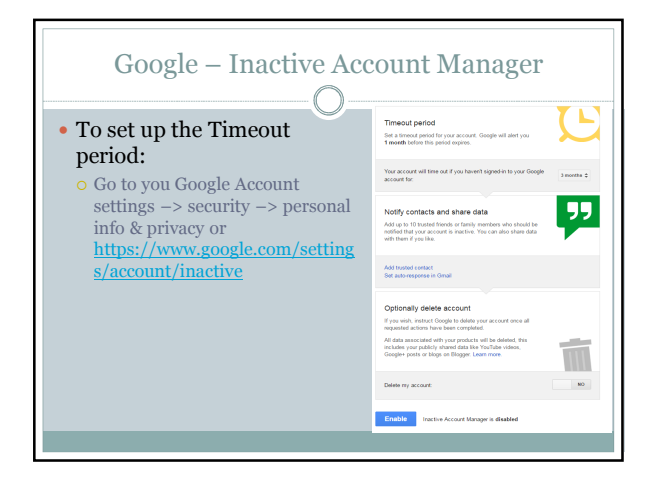

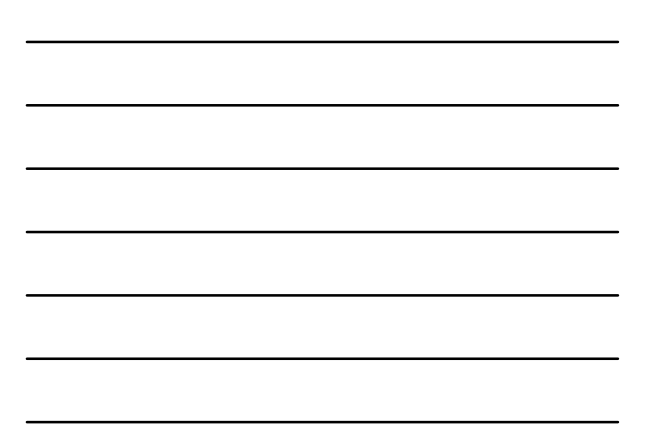

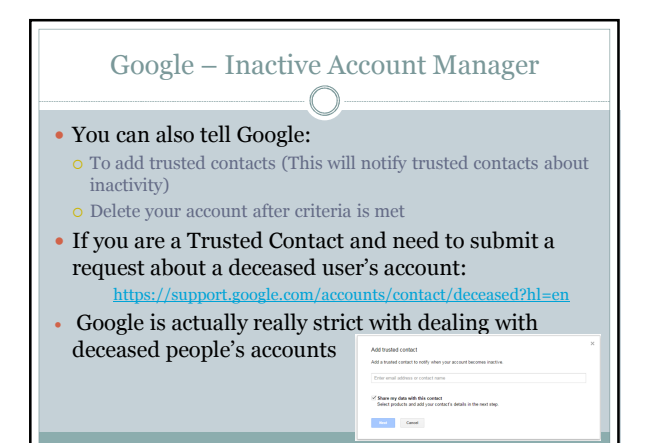

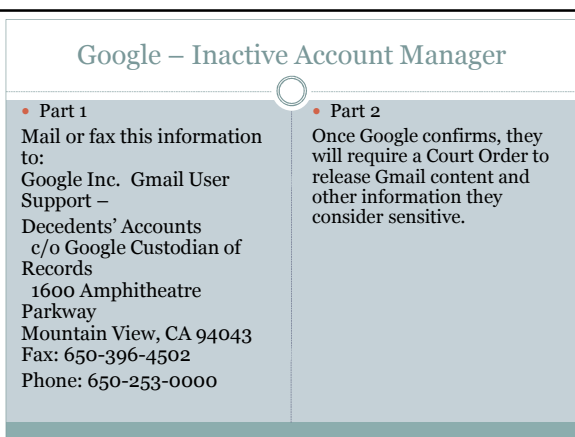

## Microsoft Next of Kin  $\bigcap$

Microsoft will only deletes accounts

- Microsoft accounts delete after 270 days
- The deceased's next of kin, estate benefactor or power of attorney will receive a DVD of all email content if requested with six months(not available for OneDrive or other MS services)
- You will need to send a copy of the death certificate, proof of power of attorney, and address to msrecord@microsoft.com.

## Other Social Media Websites  $-\bigcap$  Instagram: https://help.instagram.com/264154560391256/  $\bullet$  Pinterest:  $https://help.pi$

- Flickr: https://help.yahoo.com/kb/SLN9112.html
- Snapchat: No legacy option; just delete accounts

## Purchased Items  $\bigcap$

 When purchasing digital items online, be sure to read the fine print!

## Apple – iCloud/iTunes  $\bigcap$

- You cannot pass on purchased items from iTunes
- In other words, your content goes with the deceased
- Purchased content remains locked with the account
- Apple has, however, released content in specific situations; email iTunesStoreSupport@apple.com
- They will need proof of death, account information, and at times, a court order

For more information: http://www.macworld.co.uk/how-to/apple/access-itunes-account-music-apps-after-death-3507255/

## Google – Play Purchases  $\bigcirc$  Google has allowed passing on purchased content in two methods:

- Family plans mobile downloads
- Beneficiary trusts (technically not violating third-party transfers in terms of service)
- Everything else falls under the Inactive Account Manager agreement

## Amazon – Kindle / Barnes & Noble  $-\bigcap$

- You cannot pass on purchased eBooks
- $\bullet$  In other words, your content goes with the deceased
- $\bullet$  Purchased content remains locked with the account Amazon:
- https://www.amazon.com/gp/help/contactus/general-questions.html?skip=true
- Barnes and Noble: https://help.barnesandnoble.com/

## Financial Information

- Getting into a family member's online financial account after death can be difficult.
- Investment Accounts Vs. Bank Accounts
- "Beneficiaries We don't currently have a feature to name a beneficiary for automatic transfer on death. In the event of a death, we will work with the executor of the estate to collect proper documentation and dissolve the account appropriately."

## Financial Information  $\bigcap$

- PayPal and EBay
- The executor of the estate must fax proof of death, PayPal email address, copy of government ID, and proof as executor of estate to 1-303-3952815
- If funds are in the PayPal account they will either send a check in the name of the deceased or direct deposit into the account holder's account. Don't close account beforehand!
- Contact EBay directly to settle any pending sales or outstanding invoices. 1-866-961-9253
- Taxes, taxes, taxes …

## Tips and Tricks  $-\bigcirc$

#### Create a will and living revocable trust

- Create a "digital will" and attach it to your paper will
	- $\circ$  Your digital will is an addendum to your will that provides password and username information to paid content – password managers
	- Consider this with financial sites, such as eBay, PayPal, investment sites, etc.
	- A digital will can just be a sheet of paper with a list of all your digital accounts with username and passwords (or password recovery answers)

## Tips and Tricks  $\subset$

- When creating a digital will, consider using a password manager account with two step authentication for additional security LastPass, LogMeOnce, KeePass, etc.
- Sample digital wills at your Library!
- o Gale Legal Forms: https://eapl.org/re
- Other samples at: www.thedigitalbeyond.com
- $\circ$  Other helpful resources: https://www.everplans.com/articles/a-helpful-overview-ofall-your-digital-property-and-digital-assets

## Tips and Tricks  $\bigcap$  Don't forget your physical backups and storage! Hard drives

- Flash drives
- o Old computers
- Work computers
- o SD/Micro SD Cards
- Cell Phones

## Digital Legacy  $\bigcap$

- There are several different ways to leave a digital legacy from leaving genealogy information to digital reality after death
- www.money.cnn.com/mostly-human/dead-irl/
- What do you want to leave behind?
- Is there a message to leave behind for loved ones?
- In a more concrete sense digital tombstone

## Digital Legacy  $\subset$

- The Library subscribes to several databases that pertain to genealogy.
	- o Genealogy research is a great way to leave a legacy for family members
- $\circ$  Several people will try DNA finder services for the family
- 23andme: https://www.23andme.com/dna-ancestry/
- Family TreeDNA: https://www.familytreedna.com/
- o Before submitting DNA samples to any of these services, read their privacy and terms of services policies. They keep your information in a database that is searchable and expands content for future research.

## Digital Legacy  $\bigcap$

#### Future Messages & Time Capsules

- Many people will leave messages for loved ones to be opened at a future date
- www.thrumyeyes.org will allow you to record a message set to be opened at a later date for a loved one
- o www.mytimecapsule.net allows to create content (at a low cost) to be opened at a future date.
- $\circ$  Blogs are also a great way to save information from your life just read the service fine print. WordPress with the Digital Deads Man Switch (DDSM) plug-in. It will send a text to an email of your choice account information so information is not lost.

# Digital Legacy  $\bigcap$  Bots This idea is still in development, but you can start with SafeBeyond. https://www.safebeyond.com/  $\circ$  Send text messages and social media posts after death  $\circ$  These services are becoming more customizable

## **Resources**  $\bigcap$

- Everplans: https://www.everplans.com/
- AARP: http://www.aarp.org/home-family/personaltechnology/info-09-2012/what-happens-to-yourebooks-when-you-die.html
- The Digital Beyond: http://www.thedigitalbeyond.com/online-serviceslist/
- http://mashable.com/2010/10/11/social-mediaafter-death/#T2.pH293jgqN

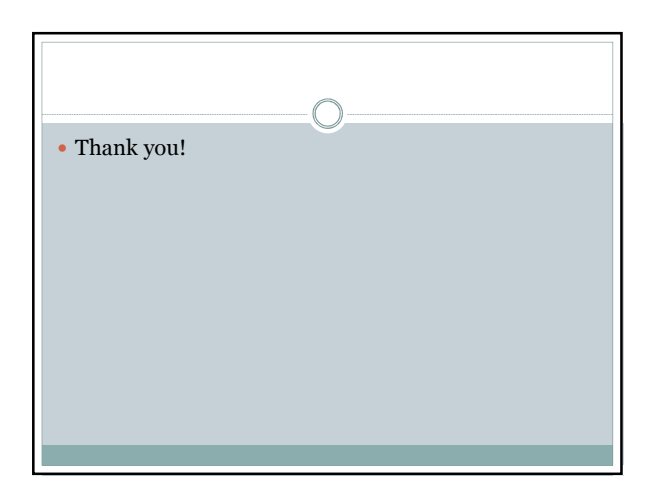